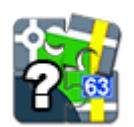

## **Co je Locus Map?**

Jezdíte rádi **na kole**? Nebo se **touláte po horách**? A co **hledání kešek** v okolí? Nebo vás láká spíš **městská turistika** a památky? Pak je **Locus Map** tím pravým parťákem pro vaše cesty!

- Ukáže vám uprostřed horské pustiny vaši **[polohu](https://docs.locusmap.eu/doku.php?id=cz:manual:basics:locuscontrol)** na **[offline mapě](https://docs.locusmap.eu/doku.php?id=cz:manual:basics:offlinemaps)**
- **[Navede vás](https://docs.locusmap.eu/doku.php?id=cz:manual:user_guide:functions:guidance)** správným směrem při lovu **[geokešek](https://docs.locusmap.eu/doku.php?id=cz:manual:basics:geocaching)**
- **[Přivede](https://docs.locusmap.eu/doku.php?id=cz:manual:user_guide:functions:navigation)** vás ulicemi neznámé čtvrti města k té nové sushi restauraci, o které jste četli…

## **A mnoho dalšího!**

- **[Nahraje](https://docs.locusmap.eu/doku.php?id=cz:manual:basics:trackrecord)** vaše oblíbené **cyklotrasy**
- **[Uloží zajímavá místa](https://docs.locusmap.eu/doku.php?id=cz:manual:basics:poisplace)** vašeho výletu, aby jste je na mapě hned našli
- **[Exportuje](https://docs.locusmap.eu/doku.php?id=cz:manual:user_guide:tracks:export)** vaše ranní běhání přímo do **[Runkeeperu](http://www.runkeeper.com)** a dalších webových služeb.

**Locus Map** překvapuje každý den, je nabitý funkcemi, o jejichž existenci jste dosud ani neslyšeli. Například vám pomůže s hledáním, pokud zapomenete, kde jste **[zaparkovali auto](https://docs.locusmap.eu/doku.php?id=cz:manual:user_guide:functions:parking)** před hypermarketem…

## **Vyrážíme!**

## **Pro první seznámení s Locusem mrkněte na krátké naučné video:**

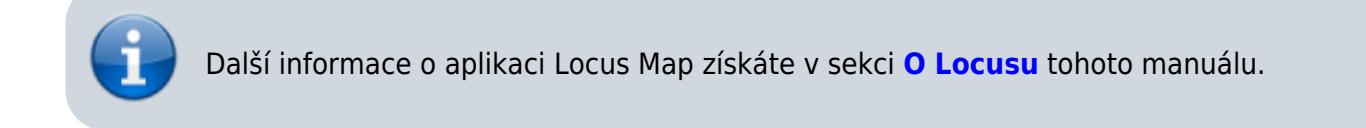

Je tento článek pro vás užitečný? Prosíme o hodnocení:

 $\star \star \star \star$  from 14 votes  $\circ$   $\circ$   $\circ$   $\circ$   $\circ$  Rate

From: <https://docs.locusmap.eu/> - **Locus Map - knowledge base**

Permanent link: **<https://docs.locusmap.eu/doku.php?id=cz:manual:basics:whatslocusmap>**

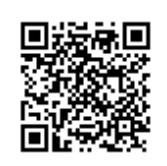

Last update: **2017/02/06 12:37**